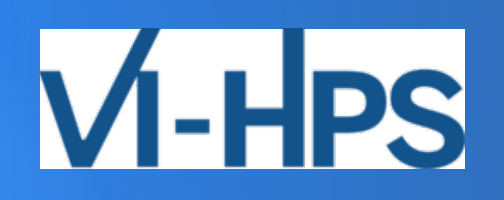

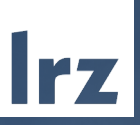

# 45th VI-HPS Tuning Workshop

THE

10 – 13 June 2024 | LRZ

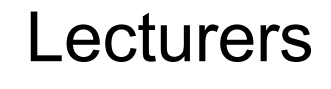

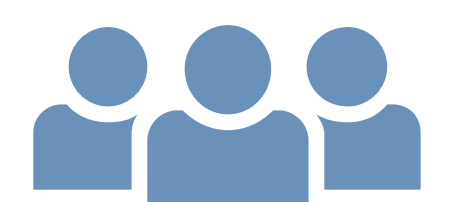

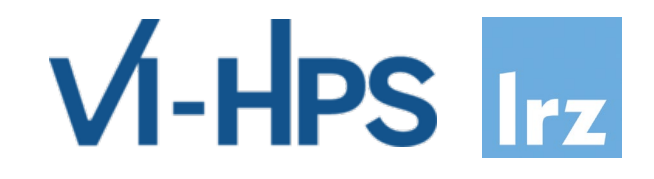

#### **Lecturers**

- David Böhme (LLNL )
- Hugo Bolloré (UVSQ )
- Alexander Geiß (TUD )
- Germán Llort (BSC )
- Michele Martone (LRZ)
- Lau Mercadal (BSC )
- Emmanuel Oseret (UVSQ )
- Amir Raoofy (LRZ )
- Jan André Reuter (JSC )
- Rudy Shand (Linaro )
- Sameer Shende (University of Oregon )
- Cédric Valensi (UVSQ )
- Josef Weidendorfer (LRZ )
- Brian Wylie (JSC)
- Ilya Zhukhov (JSC)

#### **Organisers**

- Cédric Valensi (UVSQ )
- Josef Weidendorfer (LRZ)
- Volker Weinberg (LRZ)
- Helga Tyroller (LRZ)

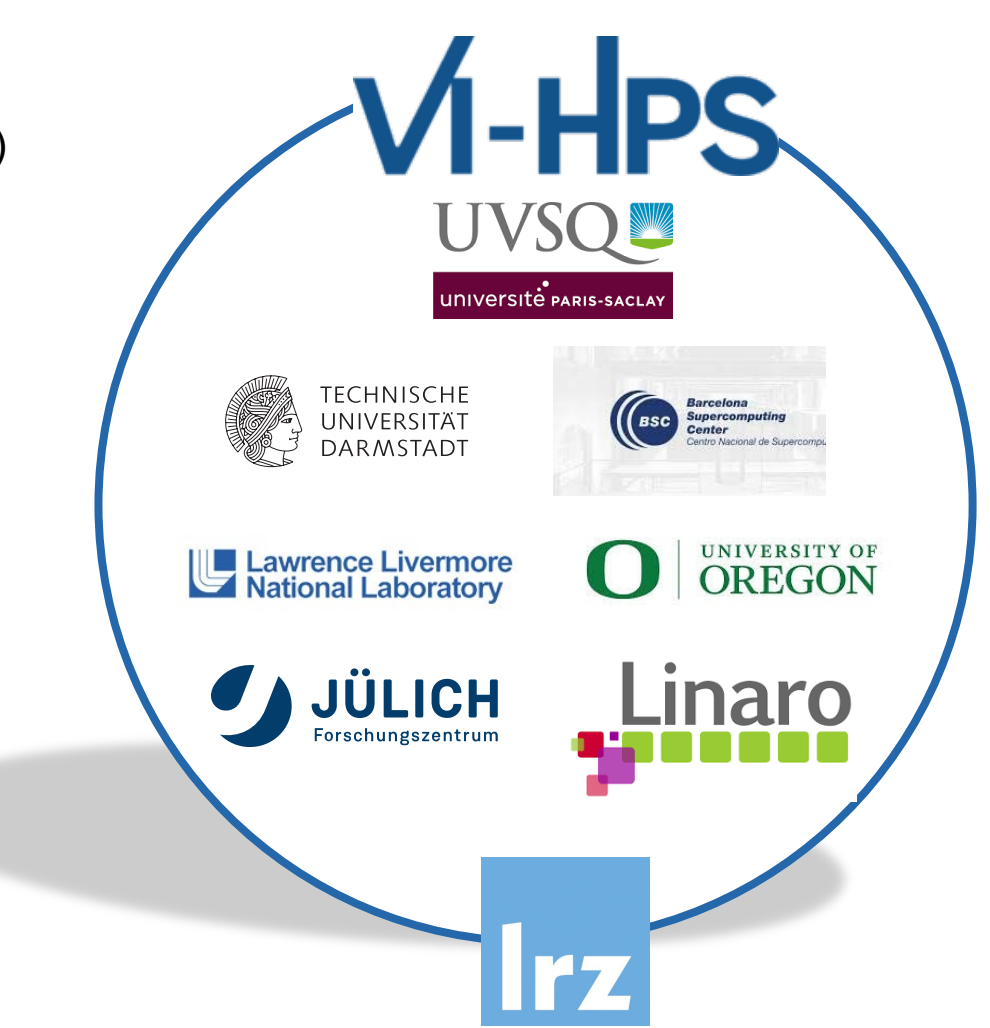

General Agenda (in CEST)

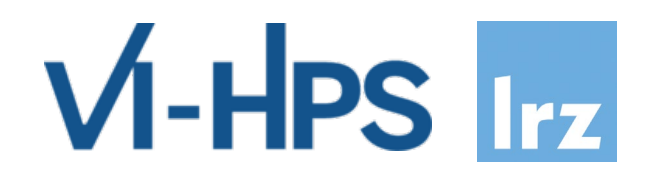

- 09:00 10:30 Lecture
- 10:30 11:00 Break
- 11:00 12:30 Lecture
- 12:30 14:00 Lunch Break
- 14:00 15:30 Lecture / Hands-On
- 15:30 16:00 Break
- 16:00 17:30 Lecture / Hands-On

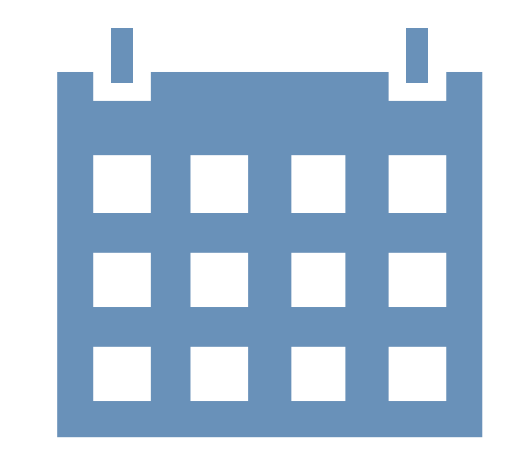

#### Guided Tour

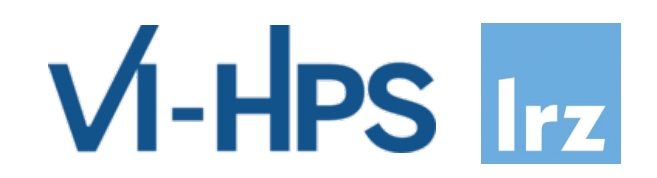

- **Date**: Tuesday, 11.06.2024, 17:30 18:30 CEST
- **Attention**: You will need a photo ID to enter the compute cubes.

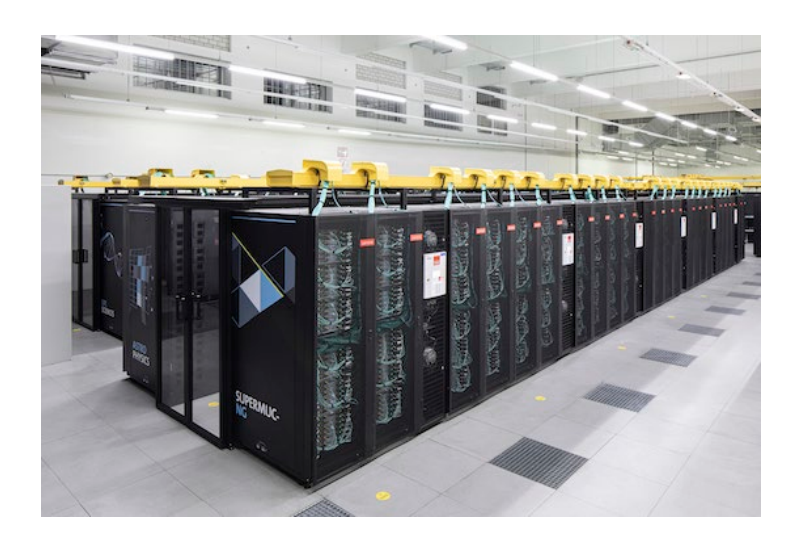

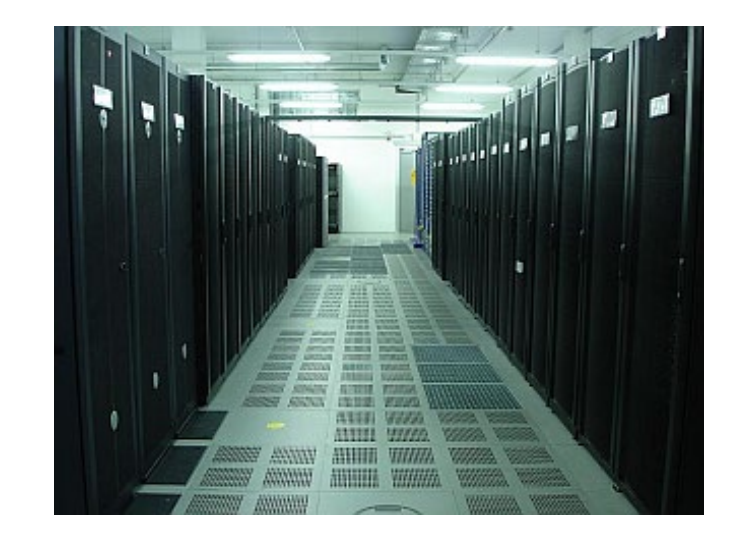

**Please register on the participants list on the first day!**

#### Social Event

 $V$ -HPS  $\ln z$ 

- **Event:** Self-Paid Dinner
- **Date**: Wednesday, 12.06.2024, 18:30 CEST Open End

• **Location**:

Gasthof Neuwirt Münchener Str.10 85748 Garching

<https://gasthof-neuwirt.org/>

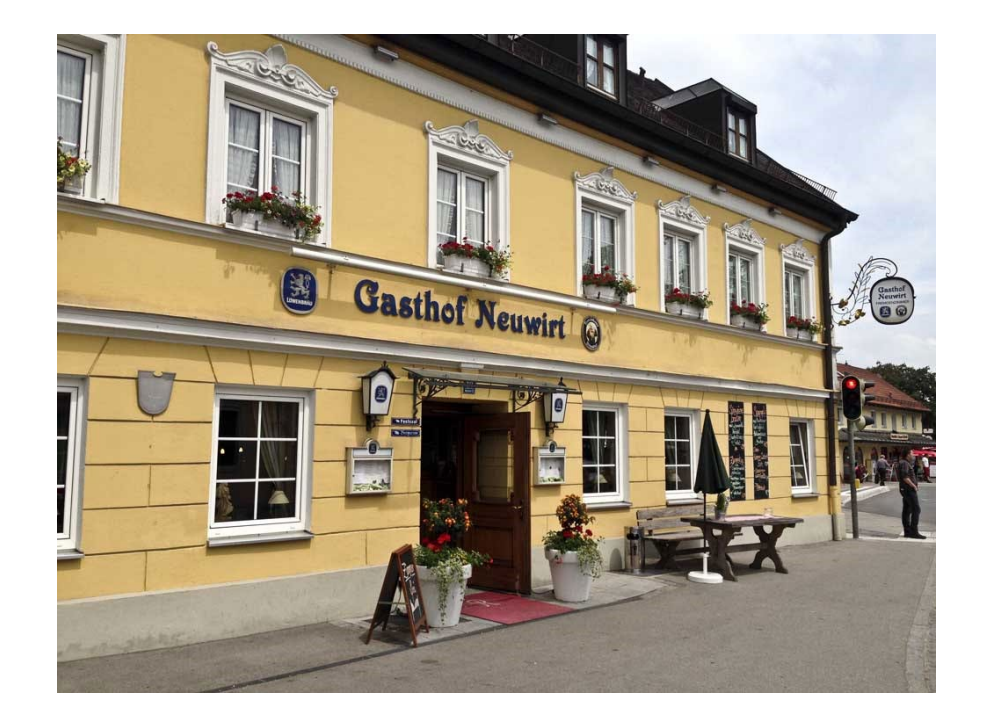

**Please register on the participants list on the first day!**

#### Social Event

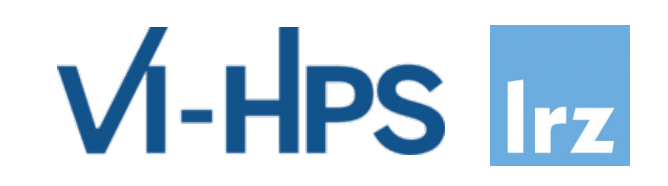

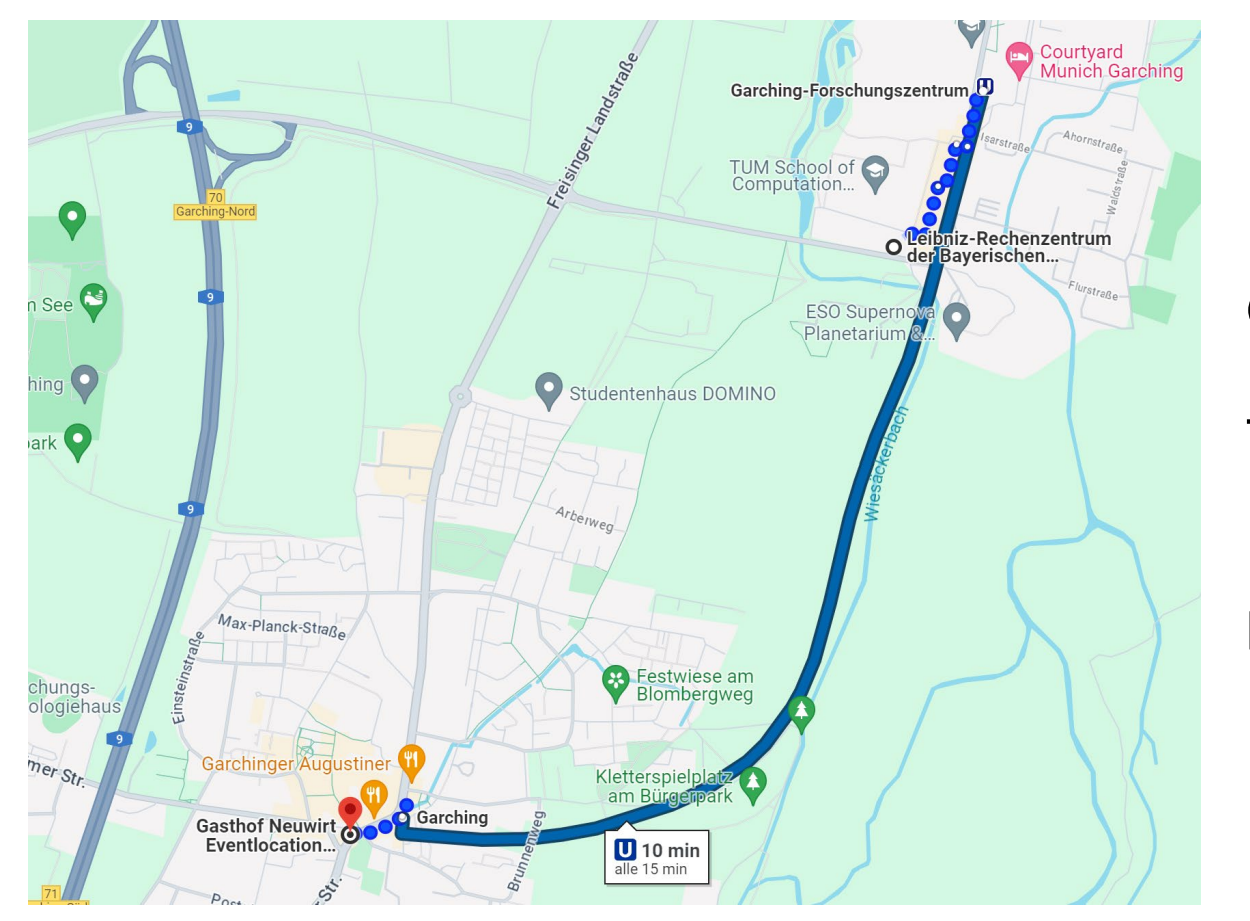

#### **Get there by subway / U-Bahn (10 minutes):**

Trains (U6) depart every 15 minutes at Garching Forschungszentrum.

Leave the train after 1 station at Garching.

#### Social Event

 $\bullet$ 

ngs-<br>jehaus

 $Str$ 

 $V_1$ -HPS  $_{IIz}$ 

#### **Get there by foot (30 minutes): Get there by car (6 minutes):**

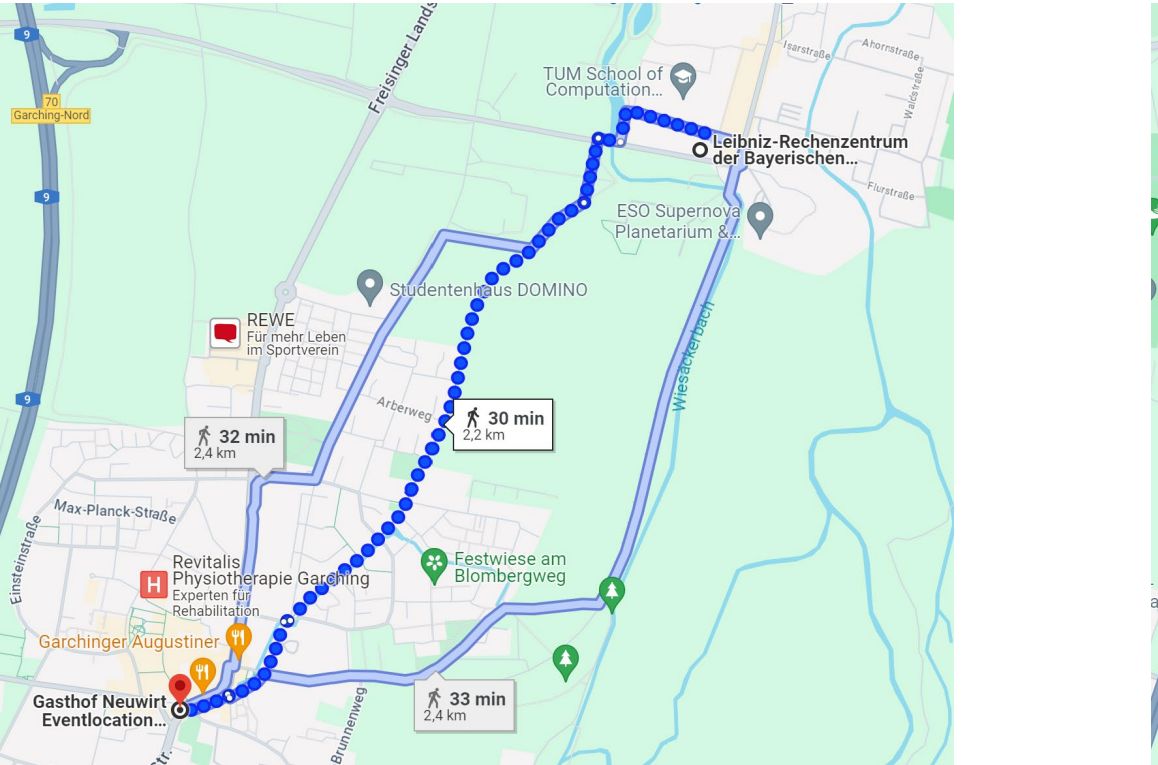

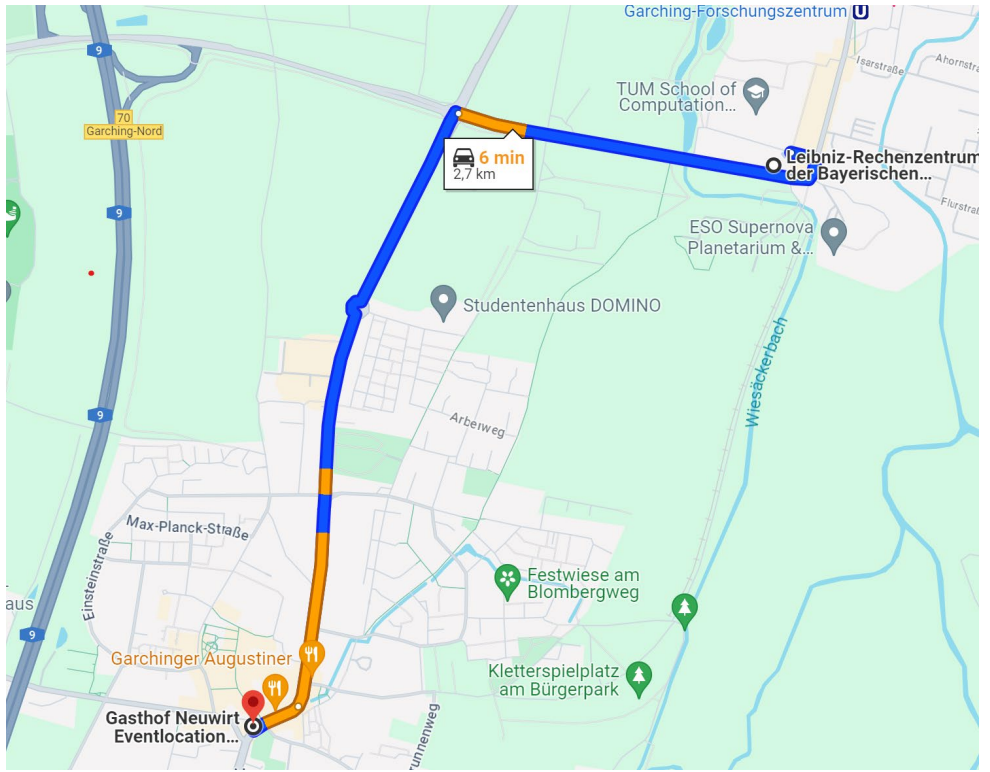

#### Food and Drinks

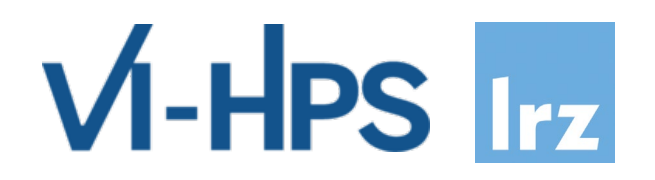

• For coffee and lunch breaks we recommend the bistro, snack/coffee counter and coffee machines of [Gastronomie](https://www.wilhelm-gastronomie.de/) Wilhelm in the TUM School of Computation, Information and Technology (CIT) building just next to the LRZ:

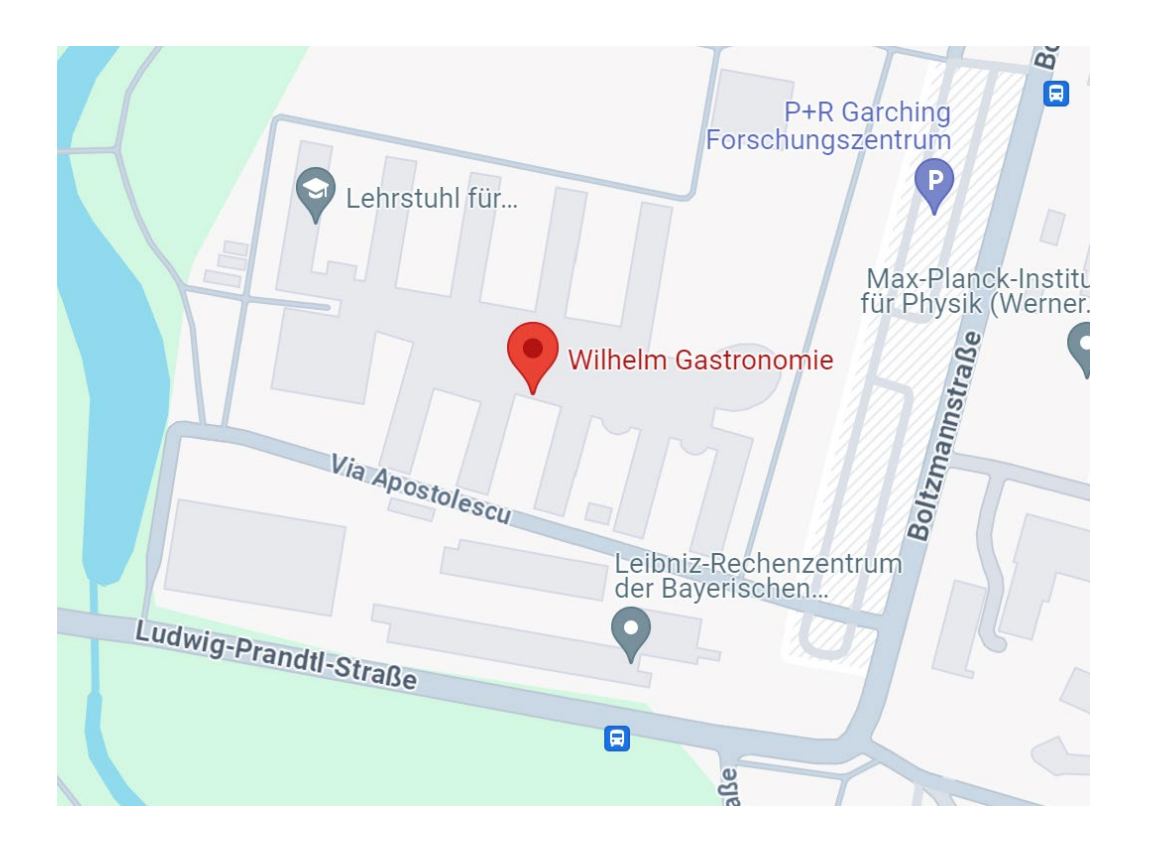

### Workshop Webpage

- All slides and materials will be made available under:
- <https://tinyurl.com/vihps-2024>
- Further information on:
	- Agenda
	- Guided Tour
	- Social Event
	- Slides
	- Hands-On Sessions
	- Survey

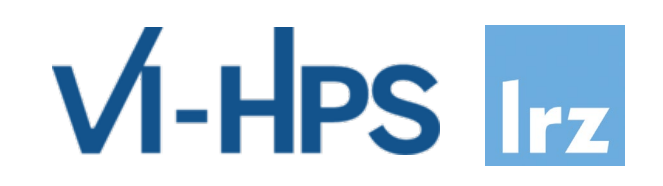

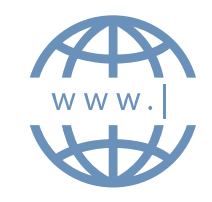

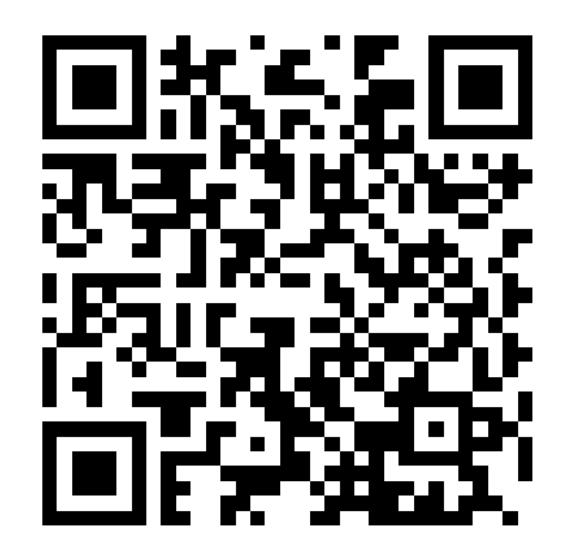

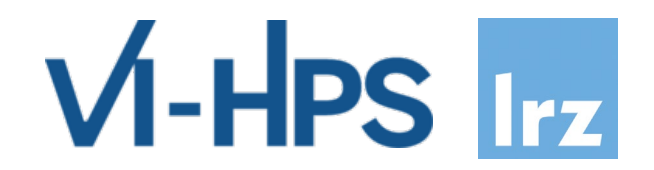

# **Using the LRZ Linux Cluster CoolMUC-2**

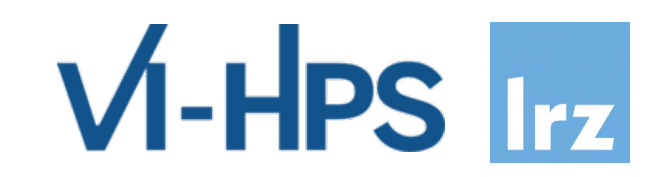

- The LRZ Linux Cluster consists of several segments with different types of interconnect and different sizes of shared memory. All systems have a (virtual) 64 bit address space:
- **CoolMUC-2** Cluster with 28-way Haswell-based nodes and FDR14 Infiniband interconnect, used for both serial and parallel processing
	- **CoolMUC-3** Cluster with 64-way KNL 7210-F many-core processors and Intel Omnipath OPA1 interconnect, for parallel/vector processing
	- **CoolMUC-4** HPDA Cluster with 80-way Ice Lake nodes
	- **Large Memory System Teramem** (Intel Broadwell based 6 TByte shared memory server HP DL580)
	- **LRZ AI Systems** (DGX A100 , DGX-1 V100, DGX-1 P100 , HPE Intel Skylake + Tesla P100, Tesla V100)

#### LRZ Linux Cluster Overview

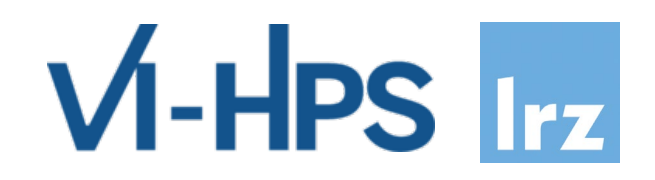

- Based on the various node types the LRZ Linux cluster offers a wide span of capabilities:
	- mixed **shared and distributed memory**
	- **large software portfolio**
	- flexible usage due to **various available memory sizes**
	- parallelization by **message passing (MPI)**
	- shared memory parallelization with **OpenMP or pthreads**
	- **mixed (hybrid) programming** with MPI and OpenMP
	- **secure shell** based logins and data transfer to generally accessible front end nodes
	- **development environment** with compilers, tools and libraries available on front end nodes, run time environments and applications available on batch nodes.
	- resource assignment via **SLURM scheduler**
	- **data management**:
		- SCRATCH space for short lifetime data (removal is forced)
		- DSS/HOME area with small quota for program and configuration data
		- DSS/PROJECT area (max. 10 TByte) upon request for long lifetime data

#### First Self-Assembled Linux Cluster (1999-2002)

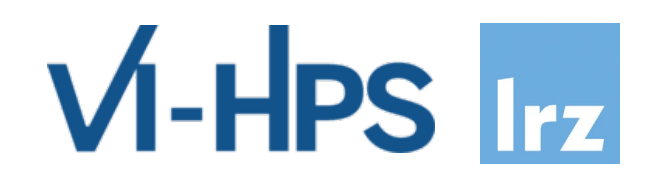

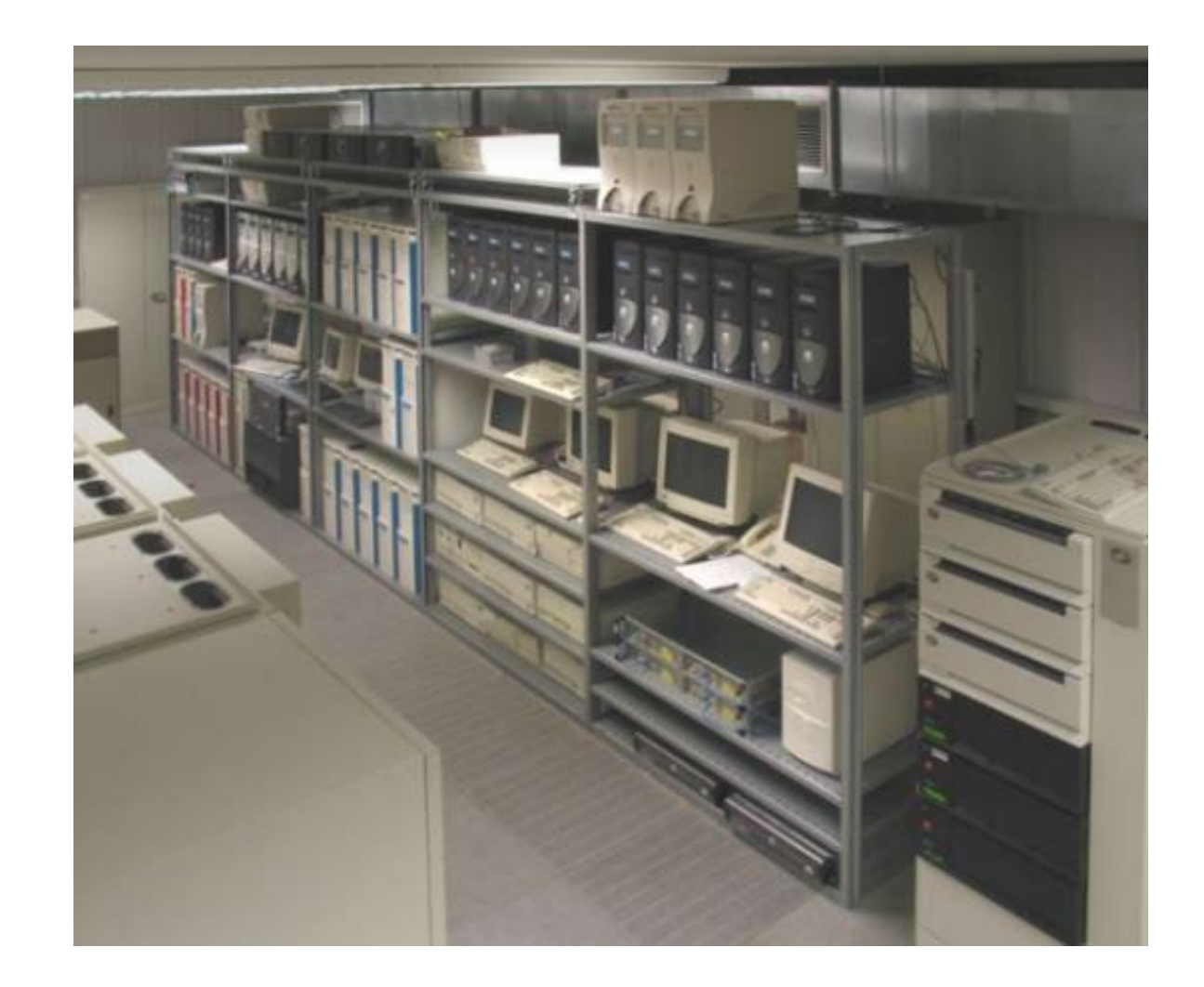

#### Cluster Components (2012)

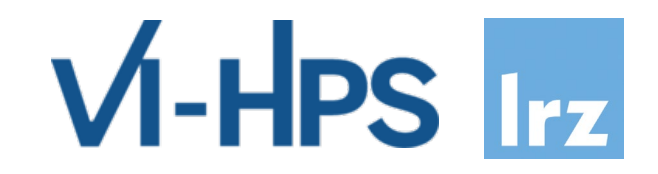

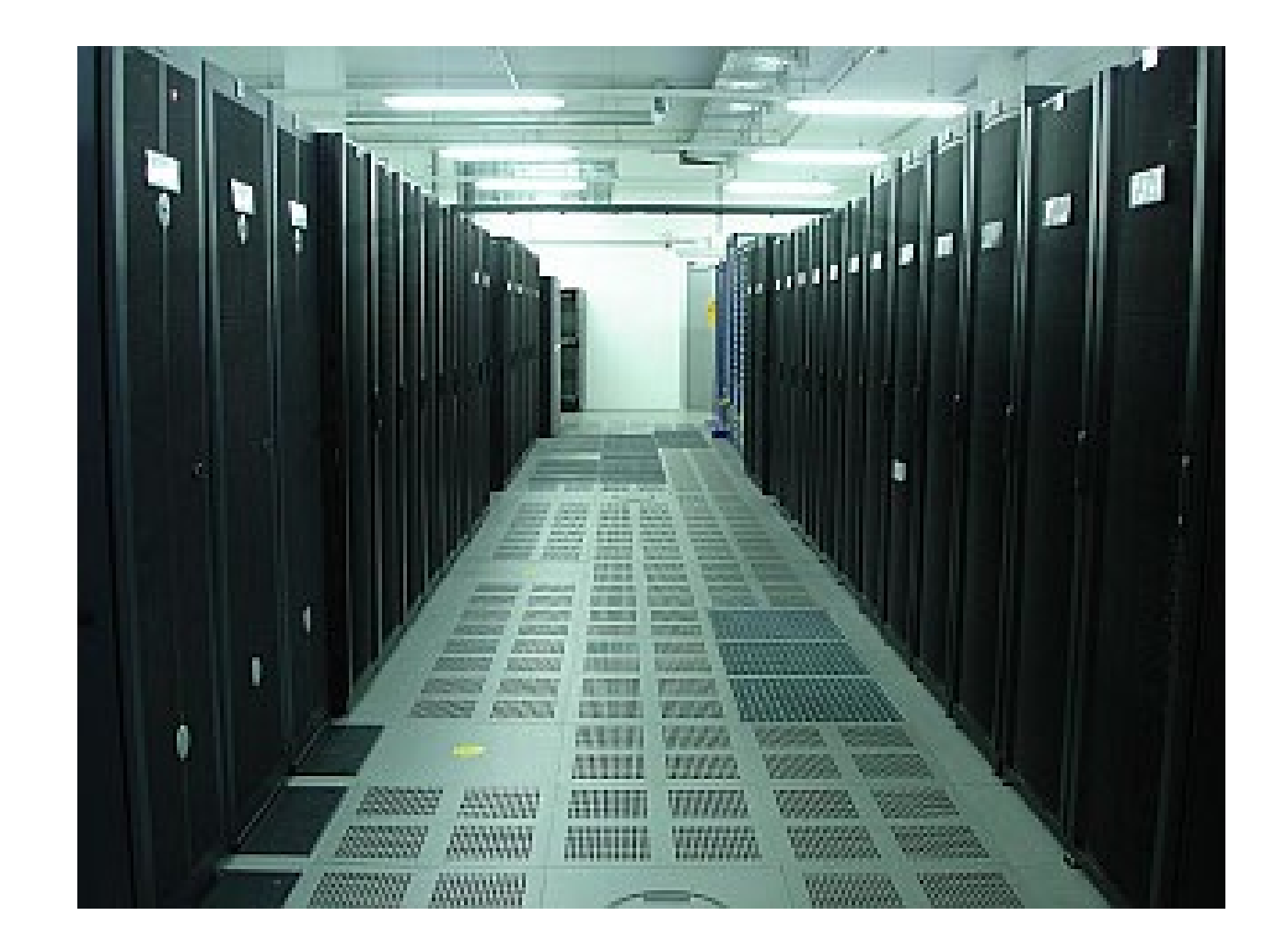

#### CoolMUC-2 (2015): The six racks to the left

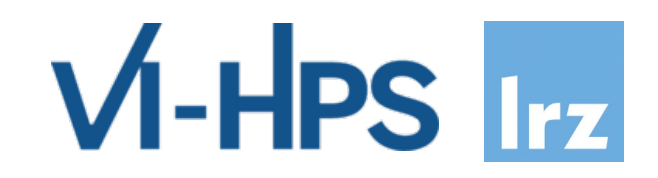

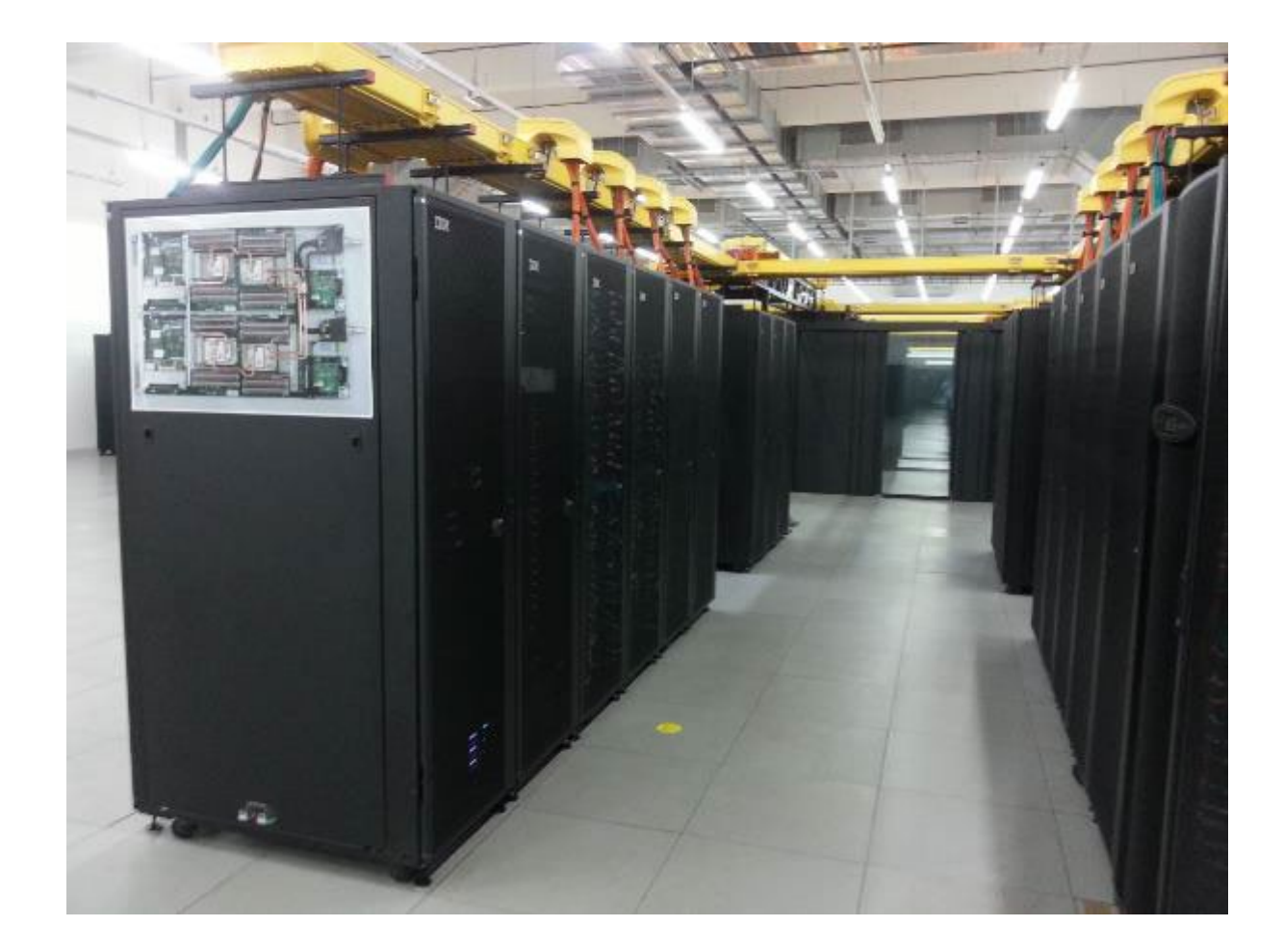

### CoolMUC-3 (2017)

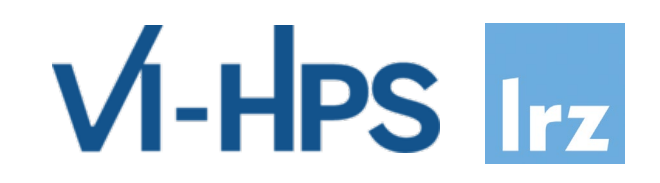

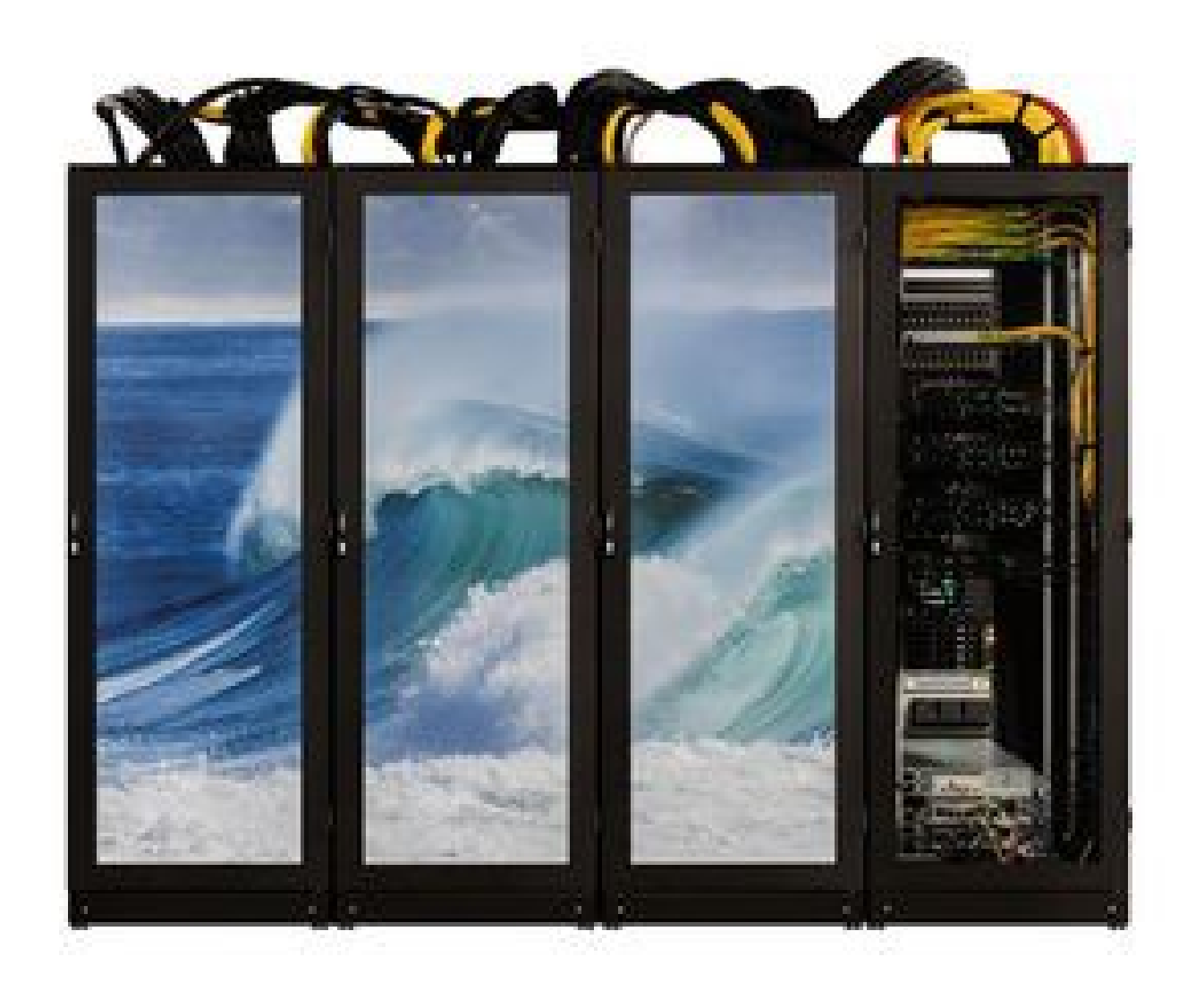

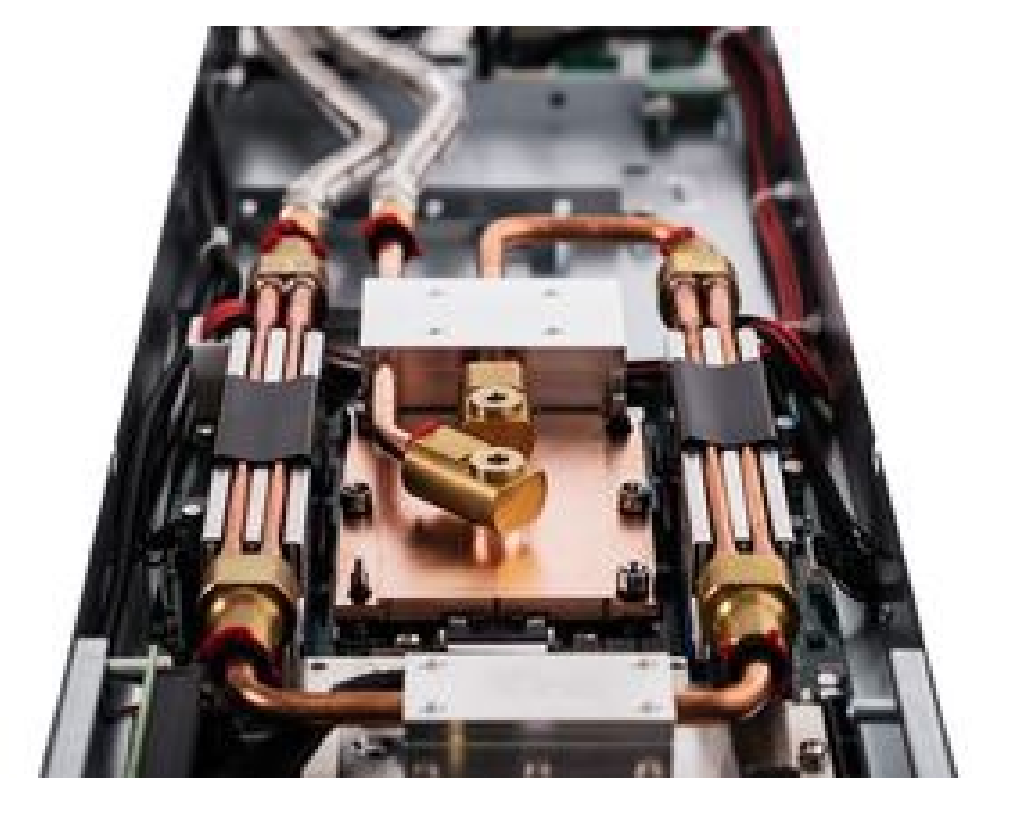

#### CoolMUC-2 Details

# $V$ -HPS  $Izz$

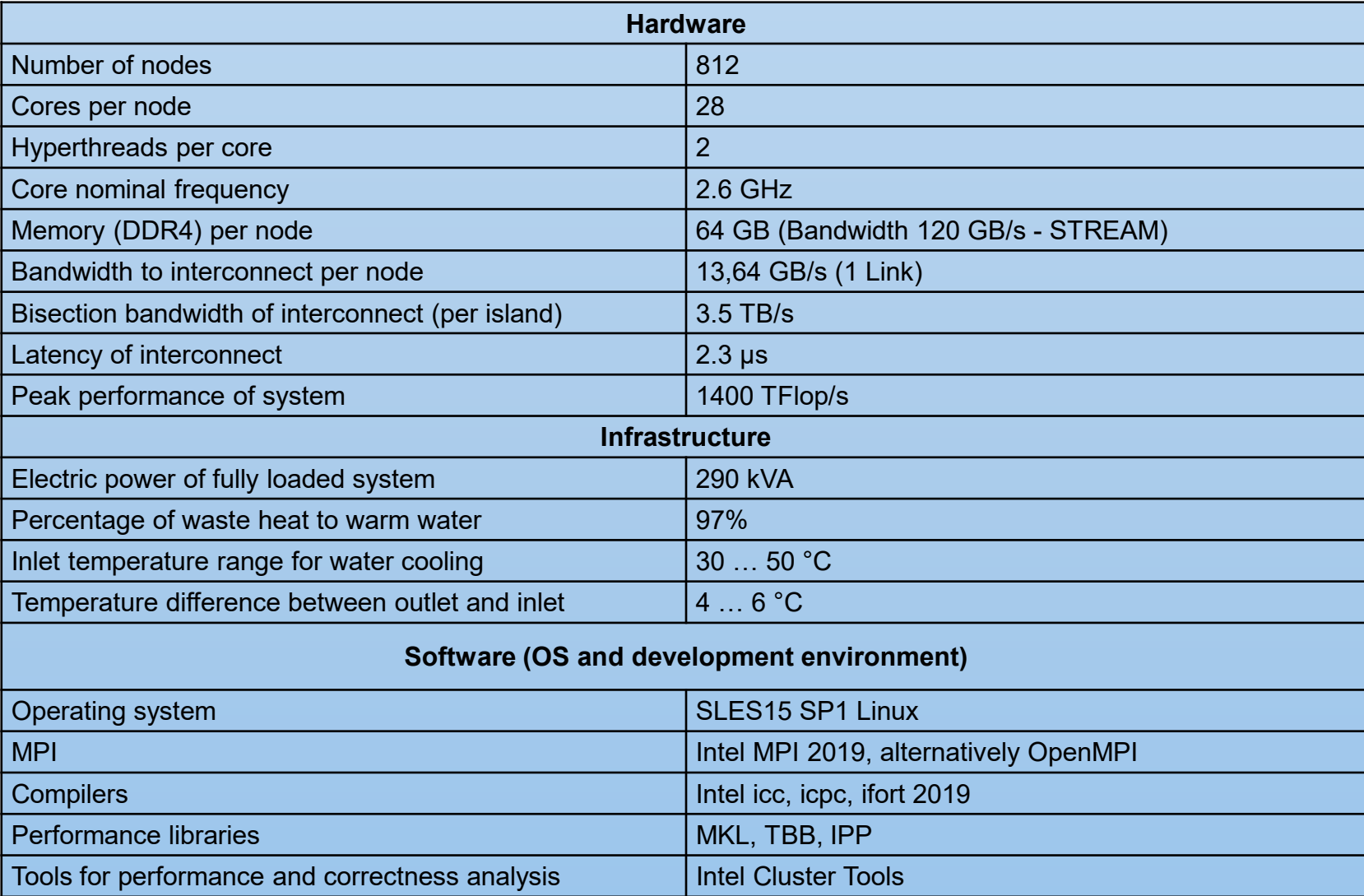

#### Linux Cluster Access

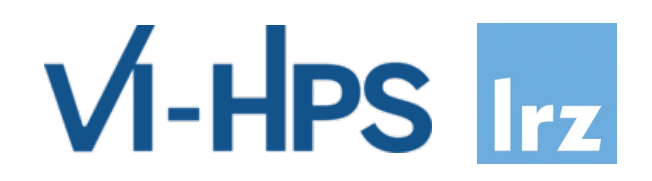

ssh -Y lxlogin1.lrz.de -1 xxyyyzz Haswell (CoolMUC-2) login node ssh -Y lxlogin2.lrz.de -1 xxyyyzz **Haswell (CoolMUC-2) login node** ssh -Y lxlogin3.lrz.de -1 xxyyyzz **Haswell (CoolMUC-2) login node** ssh -Y lxlogin4.lrz.de -1 xxyyyzz Haswell (CoolMUC-2) login node

#### Software Environment

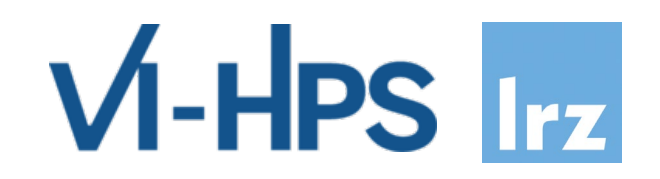

- The **Intel OneAPI software stack** is automatically loaded at login.
- **Intel Fortran and C/C++ Compilers** comprise both traditional and new, LLVM-based compiler drivers:
	- traditional: ifort, icc, icpc
	- LLVM-based ("next-gen"): ifx, icx, icpx, dpcpp
	- See<https://doku.lrz.de/intel-compilers-11481687.html> <https://doku.lrz.de/intel-oneapi-11481686.html>
- By default, **OpenMP directives** in your code are ignored. Use the -qopenmp option to activate OpenMP.
- Use mpiexec -n #tasks to run **MPI programs**. The compiler wrappers' names follow the usual mpicc, mpif90, mpiCC pattern.

#### How to use the CoolMUC-2 System

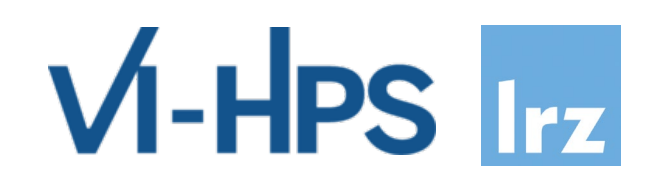

- Submit a job: sbatch --reservation=hhps1s24 job.sh
- List own jobs: squeue -M cm2 tiny -u hpckurs??
- Cancel jobs: scancel -M cm2 tiny jobid
- Interactive Access:
	- module load salloc conf/cm2 tiny
	- salloc --nodes=1 --time=02:00:00 --reservation=hhps1s24 --partition=cm2\_tiny
	- Or: srun --reservation= hhps1s24 --pty bash

### CoolMUC-2 SLURM OpenMP Batch File

 $\rightarrow$  /lrz/sys/courses/vihps/job-omp.sh

```
#!/bin/bash
#SBATCH -o /dss/dsshome1/08/hpckurs00/coolmuc.%j.%N.out
#SBATCH -D /dss/dsshome1/08/hpckurs00/
#SBATCH -J coolmuctest
#SBATCH --clusters=cm2_tiny
#SBATCH --nodes=1
#SBATCH --cpus-per-task=28
#SBATCH --get-user-env
#SBATCH --reservation=hhps1s24
#SBATCH --time=02:00:00
                                                 Please do not use
                                                 #SBATCH --mail-type=…
                                                 as this could be considered as a denial 
                                                 of service attack on the LRZ mail hub!
```
module load slurm\_setup export OMP\_NUM\_THREADS=\$SLURM\_CPUS\_PER\_TASK ./myprog.exe

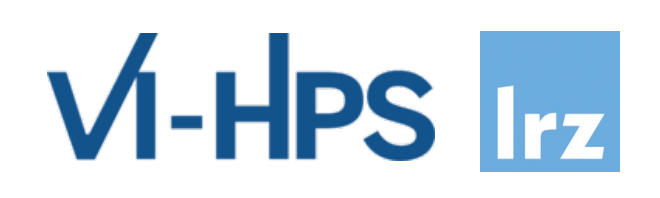

### CoolMUC-2 SLURM MPI Batch File

 $\rightarrow$  /lrz/sys/courses/vihps/job-mpi.sh

#!/bin/bash

#SBATCH -o /dss/dsshome1/08/hpckurs00/coolmuc.%j.%N.out

- #SBATCH -D /dss/dsshome1/08/hpckurs00
- #SBATCH -J coolmuctest
- #SBATCH --clusters=cm2\_tiny
- #SBATCH --nodes=2
- #SBATCH --ntasks-per-node=28
- #SBATCH --get-user-env
- #SBATCH --reservation=hhps1s24

```
\text{\#SBATCH} -\text{\#time}=02:00:00
```
module load slurm\_setup mpiexec -n \$SLURM\_NTASKS ./myprog.exe

Please do not use #SBATCH --mail-type=… as this could be considered as a denial of service attack on the LRZ mail hub!

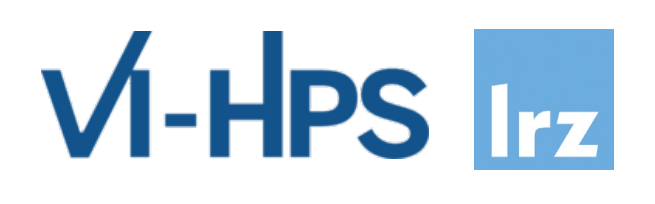

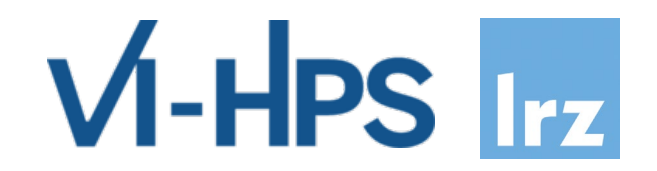

# **And now enjoy the workshop!**

**Survey** 

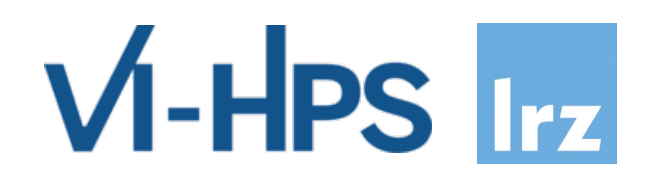

• Please fill out the online survey under

<https://tinyurl.com/hhps1s24-survey>

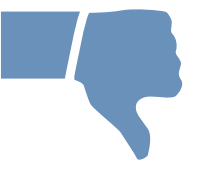

- This helps us to
	- increase the quality of the courses and
	- design the future training programme at LRZ and GCS according to your needs and wishes.

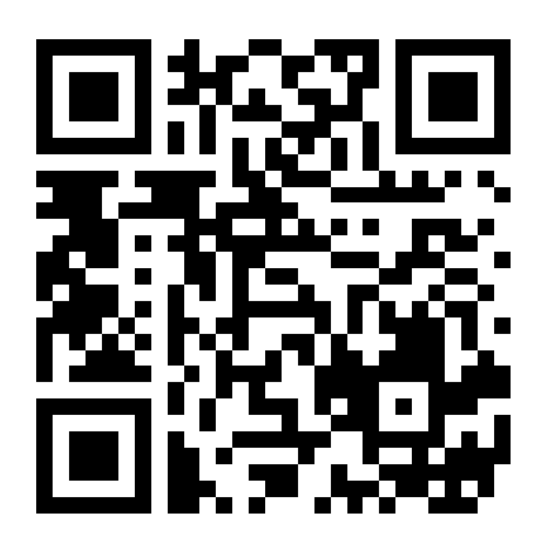

### Upcoming Courses and Workshops

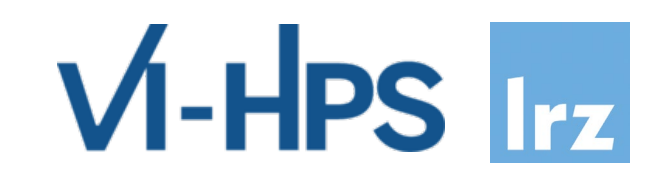

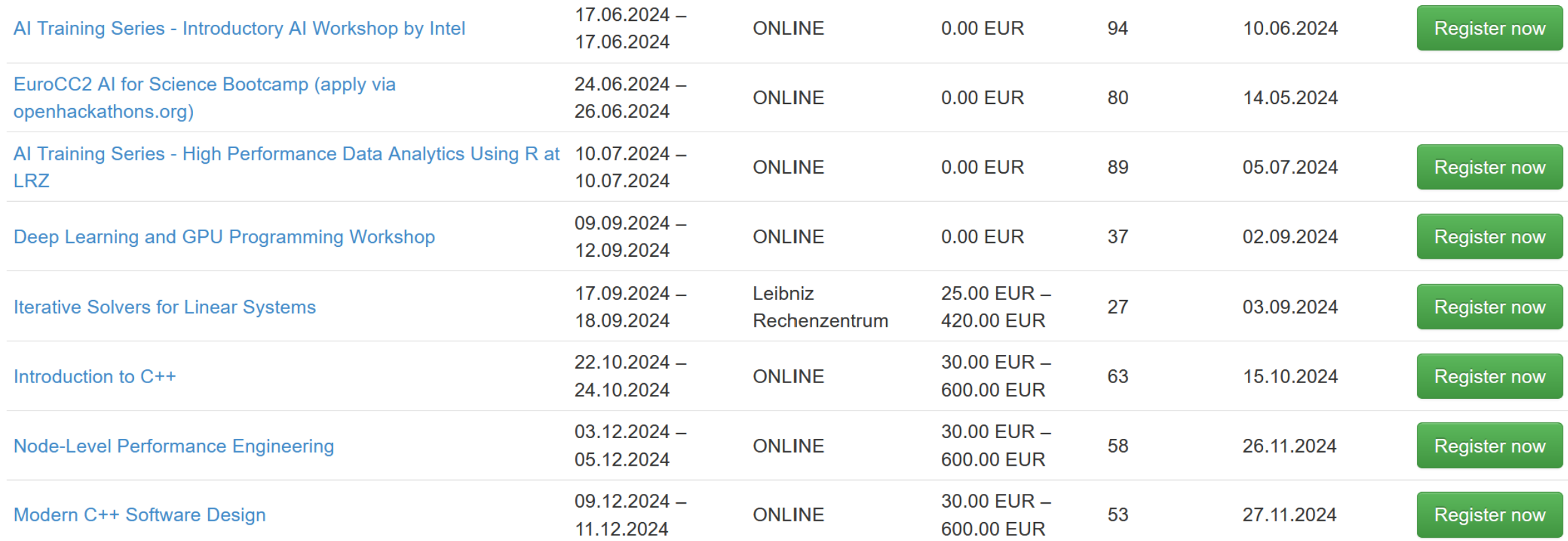

### Upcoming Courses and Workshops

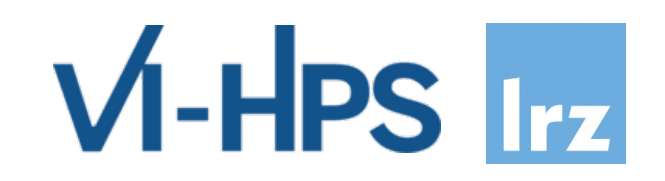

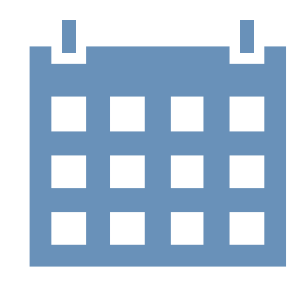

- **Information on further HPC courses:** 
	- by LRZ:<http://www.lrz.de/services/compute/courses/>
	- by the Gauss Centre of Supercomputing (GCS):<https://www.gauss-centre.eu/trainingsworkshops>
	- by German Centres (collected by the Gauß-Allianz): <https://hpc-calendar.gauss-allianz.de/>
	- by the EuroCC National Competence Centres:<https://www.eurocc-access.eu/services/training/>
	- by European Centres:<https://hpc-portal.eu/upcoming-events-courses>

Mailing Lists

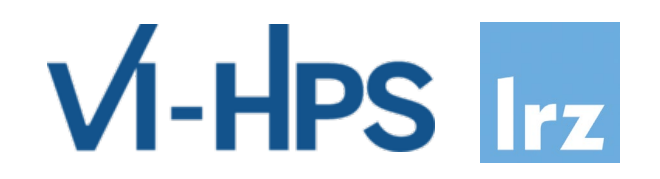

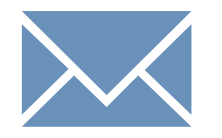

- Subscribe via<https://lists.lrz.de/mailman/listinfo/training-announce> to get regular information on Education and Training events (co-) organised by LRZ.
- Subscribe via <https://www.lrz.de/wir/newsletter/> for the general LRZ newsletter.
- Subscribe via <https://lists.rwth-aachen.de/postorius/lists/vi-hps-news.lists.rwth-aachen.de/> for the VI-HPS newsletter.

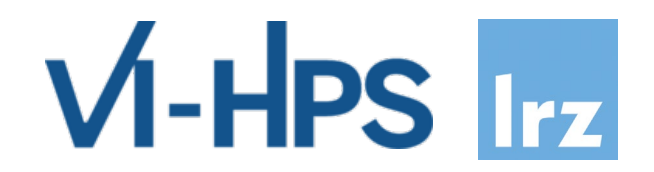

## **Thank you! We hope to see you again in a future training event!**